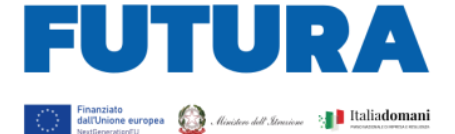

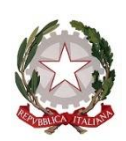

*Ministero dell'Istruzione*

*Unità di missione del Piano nazionale di ripresa e resilienza*

Alle Istituzioni scolastiche statali *c.a. Dirigente scolastico c.a. Direttore dei servizi generali e amministrativi*

ASCUOL

PER L'ITALIA DI DOMANI

E, p.c. Ai Revisori dei conti *per il tramite dell'istituzione scolastica*

OGGETTO: Progetti in essere del PNRR. Articolo 1, comma 512, della legge 30 dicembre 2020, n. 178. Decreto del Ministro dell'istruzione 11 agosto 2022, n. 222, articolo 2 – Azioni di coinvolgimento degli **animatori digitali** nell'ambito della linea di investimento 2.1 "*Didattica digitale integrata e formazione alla transizione digitale per il personale scolastico*" di cui alla Missione 4 – Componente 1 – del PNRR.

Trasmissione del codice unico di progetto (CUP) e invio del progetto per gli anni scolastici 2022-2023 e 2023-2024.

Con riferimento all'articolo 2 del decreto ministeriale in oggetto, relativo alla destinazione di risorse in favore delle istituzioni scolastiche statali per le azioni di coinvolgimento degli **animatori digitali** nell'ambito della linea di investimento 2.1 "*Didattica digitale integrata e formazione alla transizione digitale per il personale scolastico*" di cui alla Missione 4 – Componente 1 – del PNRR, le istituzioni scolastiche statali sono invitate a provvedere alla generazione e trasmissione del codice unico di progetto (CUP) e all'invio del progetto per gli anni scolastici 2022-2023 e 2023-2024.

Il citato decreto prevede, infatti, che ciascuna istituzione scolastica sia beneficiaria di una somma di euro 2.000,00 (duemila/00) per il potenziamento dell'innovazione didattica e digitale nelle scuole attraverso le azioni di coinvolgimento degli **animatori digitali**, finalizzate alla formazione del personale scolastico alla transizione digitale e al coinvolgimento della comunità scolastica, per garantire il raggiungimento dei *target* e dei *milestone* dell'investimento 2.1 "*Didattica digitale integrata e formazione alla transizione digitale per il personale scolastico*" di cui alla Missione 4 – Componente 1 – del Piano nazionale di ripresa e resilienza, finanziato dall'Unione europea – *Next Generation EU*.

Al fine di poter procedere all'assegnazione delle risorse, è necessario che ciascuna istituzione scolastica trasmetta all'Unità di missione per il PNRR, tramite la piattaforma "Futura PNRR – Gestione Progetti", sia il Codice CUP sia il relativo progetto **entro le ore 13.00 del 15 novembre 2022**. Si forniscono di seguito le relative istruzioni.

## *Accesso alla piattaforma "Futura PNRR – Gestione Progetti"*

L'accesso alla piattaforma da parte dei dirigenti scolastici e dei direttori dei servizi generali e amministrativi avviene dall'area riservata disponibile sul portale <https://pnrr.istruzione.it/> o dall'area riservata del Ministero dell'istruzione (nel menu "Tutti i servizi", cliccare su "Futura PNRR – Gestione progetti"). Per le istruzioni dettagliate sull'accesso è possibile scaricare la guida disponibile all'interno della piattaforma.

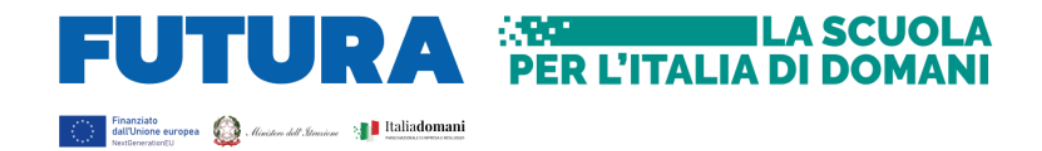

## *Modalità di trasmissione del CUP e del progetto*

Una volta entrati nella piattaforma, nell'area "Progettazione", è necessario selezionare l'avviso/decreto "**Animatori digitali**", che consente la visualizzazione di 6 sezioni.

Nella sezione 1, in un'ottica di massima semplificazione, le scuole troveranno già precompilati i campi relativi al titolo del progetto e alla descrizione sintetica (max 4000 car.), che possono essere eventualmente modificati, e alle date di inizio (non prima del 1° gennaio 2023) e di fine (non oltre il 31 agosto 2024) del progetto, mentre provvedono alla generazione e all'inserimento del Codice CUP, utilizzando il codice del seguente *template* **2210006**, alla compilazione degli estremi del legale rappresentante (dirigente scolastico) e del referente di progetto (indicare l'animatore digitale della scuola).

Nella sezione 2 è inserito il riepilogo dell'intervento precompilato dal sistema, che è necessario solo salvare prima di proseguire.

Nella sezione 3 sono elencati gli indicatori comuni e il *target* previsto. Il sistema propone i campi già precompilati (per gli indicatori comuni i dati andranno valorizzati in sede di monitoraggio semestrale, per il *target* il campo prevede la formazione di almeno 20 docenti nel biennio per ciascuna scuola).

Nella sezione 4 è riportato il piano finanziario, che si compone della sola voce "Spese per attività di formazione", già valorizzata per l'intero importo di euro 2.000,00.

Nella sezione 5 è riportato il riepilogo di tutti i dati inseriti, anche al fine di effettuare controlli ed eventuali modifiche alle precedenti sezioni, prima del successivo inoltro.

Nella sezione 6 è necessario selezionare con un segno di spunta la dichiarazione obbligatoria, firmare digitalmente il progetto da parte del Dirigente scolastico (sia direttamente utilizzando le credenziali di firma su SIDI del DS sia utilizzando un altro sistema di firma digitale), procedere al suo caricamento e all'inoltro all'Amministrazione.

L'importo dovuto in favore delle istituzioni scolastiche beneficiarie, che abbiano caricato in tempo utile il codice CUP e il progetto, è corrisposto con le seguenti modalità:

- 50% dell'importo dovuto, a titolo di acconto;
- il restante 50% sarà erogato a saldo, previa rendicontazione delle spese sostenute e trasmissione di una relazione dettagliata di monitoraggio secondo le informazioni richieste dal sistema informativo.

Con successive note saranno fornite indicazioni sull'attuazione e sulla rendicontazione della misura. Si raccomanda la compilazione e l'inoltro del CUP e del progetto entro i termini definiti, al fine di rispettare *target* e *milestone* del PNRR.

Le istituzioni scolastiche possono richiedere informazioni e chiarimenti esclusivamente tramite l'apposito applicativo presente nell'area riservata sulla piattaforma "Futura PNRR – Gestione Progetti" utilizzando la funzione "Assistenza".

> IL DIRETTORE GENERALE *Simona Montesarchio*

Silloutesarcoro

Firmato digitalmente da MONTESARCHIO SIMONA C=IT O=MINISTERO DELL'ISTRUZIONE